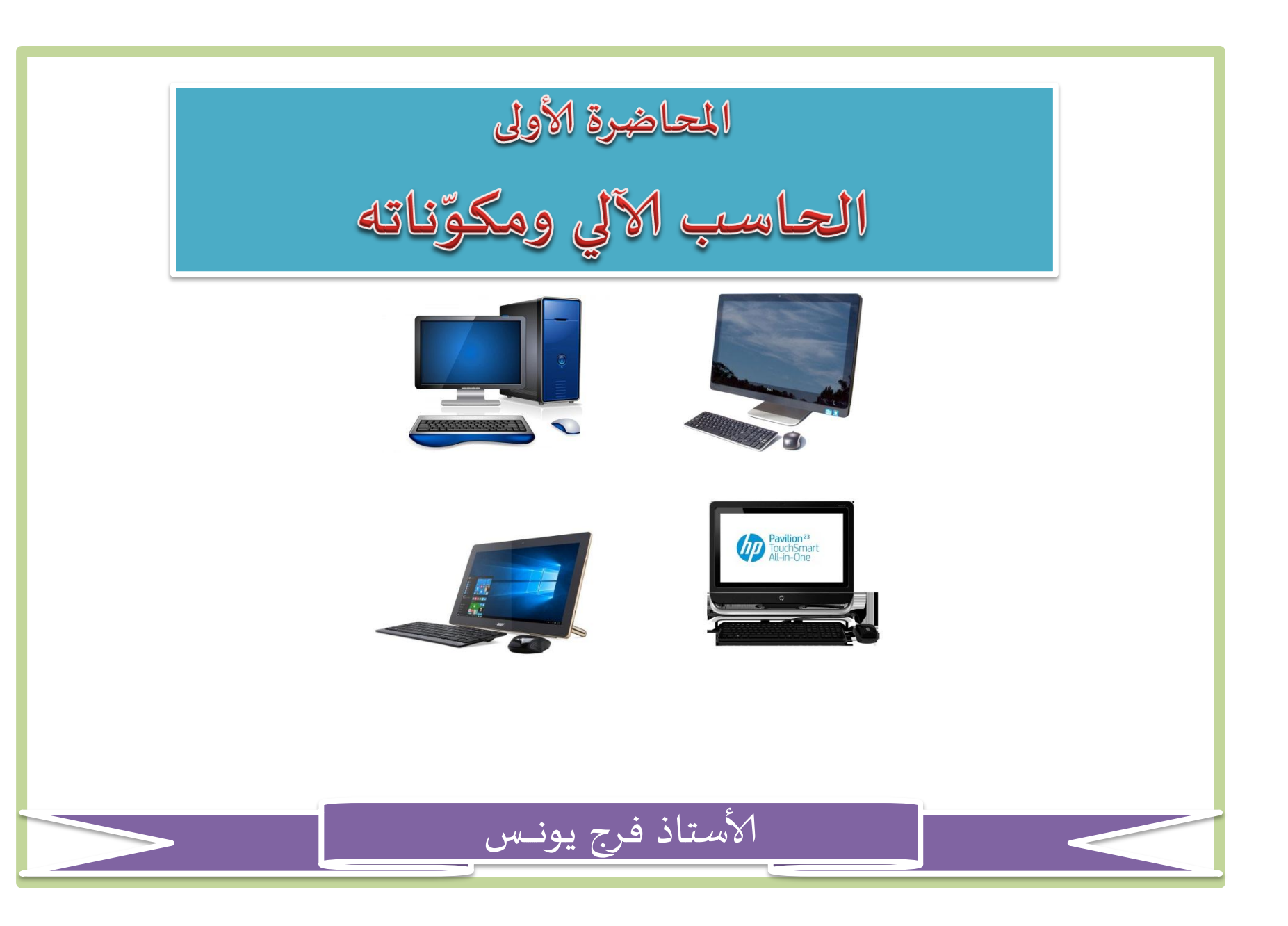

تعريف الحاسب الآلي:

الحاسب هو أي آلة الكترونية تقوم معالجة البيانات وتخزينها واسترجاعها وإجراء العمليات الحسابية والمنطقية بناء على طلب المستخدم ...

#### وعتاز الحاسب الآلي بـ :

- القدرة على تخزين المعلومات واسترجاعها في أي وقت تُطلَب فيه.
- إمكانية تنسيق النصوص والخطابات وإجراء العمليات الحسابية والمنطقية.
- إمكانية تكوين برمجيات خاصة بالمستخدم من خلال لغات البرمجة.

الأستاذ فرج يونس

تعريف الحاسب الآلي:

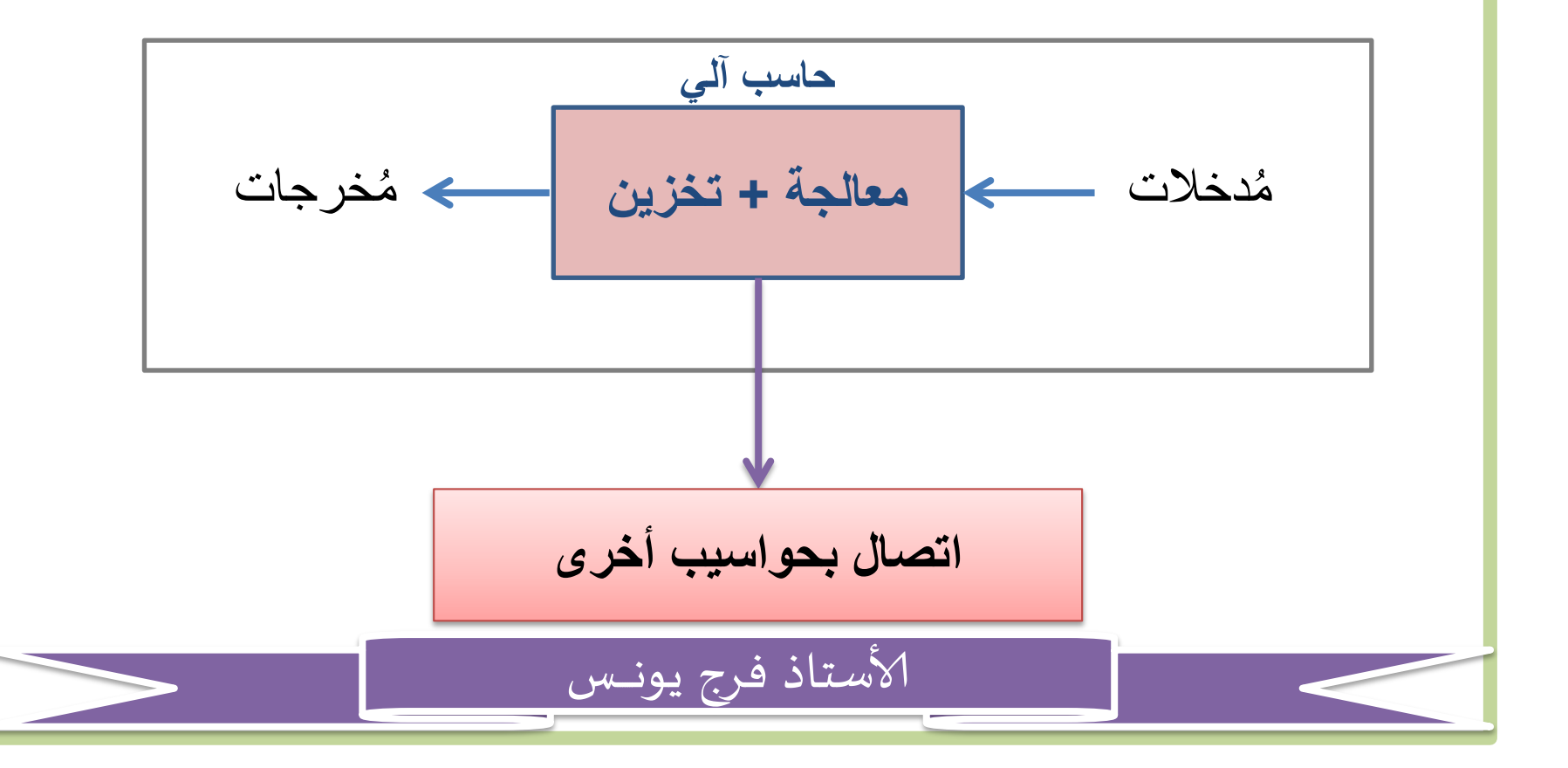

مكوّنات الحاسب الأساسية:

مكوّنات ماديّة(HARDWARE):

وهي عبارة عن القطع والملحقات الملموسة التي يتكون منها حجهاز الحاسب.

مكوّنات برمجيّة (SOFTWARE) وهي المكوّنات البرمجيّة غير الملموسة في جهاز الحاسب وهي نظم التشغيل والبرمجيات.

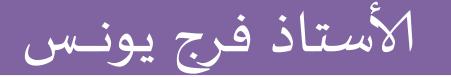

مكوّنات الحاسب الماديّة:

□ وحدات الإدخال

□ وحدات الإخراج

 $\Box$  وحدات إدخال وإخراج تْنْائية العمل.

الأستاذ فرج يونس

□ وحدات المعالجة

□ وحدات التخزين

#### **وحدات اإلدخال : تقوم هذه الوحدات بإدخال أو إيصال البيانات أو المعلومات المطلوب معالجتها إلى وحدة المعالجة بالحاسب.**

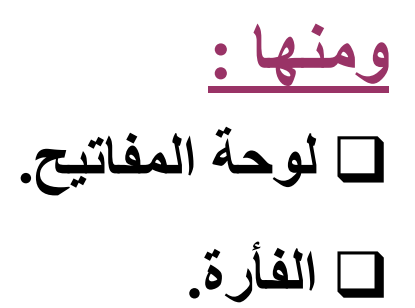

**الماسح الضوئي.**

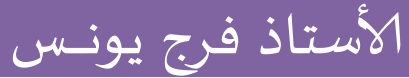

**وحدات اإلخراج : تقوم هذه الوحدات بالسماح للبيانات بالظهور من خاللها حسب طريقة الظهور التي صممت ألجلها.**

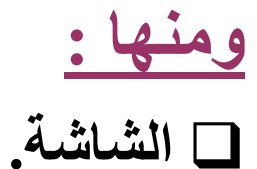

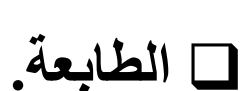

**الس ّماعات.**

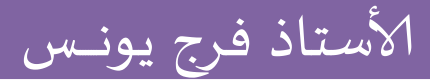

**وحدات إدخال وإخراج ثنائية العمل : وهي أجهزة تملك إمكانية العمل على شكل وحدات إدخال وإخراج بيانات بنفس الوقت.**

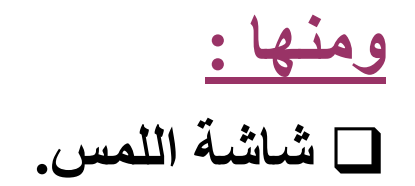

**أجهزة األشعة فوق الحمراء ، وأجهزة البلوتوث.**

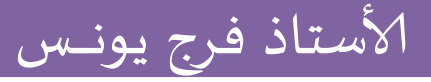

**وحدات المعالجة: -1 المعالج المركزي )CPU): وهي الوحدة المسؤولة عن كافة العمليات الحسابية والمنطقية وإدارة** 

**عمليات البيانات والوحدات الملحقة في الجهاز.**

#### **وظائفها :**

- **استقبال األوامر من وحدات اإلدخال ومعالجتها ومن ثم إخراجها لوحدات اإلخراج أو تخزينها.**
	- **إجراء العمليات الحسابية والمنطقية بسرعة ودقة فائقتين.**
- **التعرف على الوحدات الموصولة في جهاز الحاسب عند بدء التشغيل.** • **التأكد من سالمة أجزاء الحاسب كافة.**
	- ألاستاذ فرج يونـــس

**-2 الذاكرة المركزية: تتكون الذاكرة من مجموعة من الدوائر االلكترونية التي تقوم باالحتفاظ** 

**بالبيانات واألوامر التي يحتاجها المعالج عند إجراء العمليات المختلفة وإرسالها عند الطلب.**

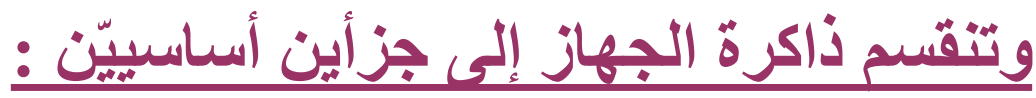

- **ذاكرة الوصول العشوائي )RAM).**
	- **ذاكرة القراءة فقط )ROM).**

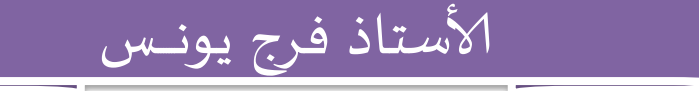

**أ- ذاكرة الوصول العشوائي )RAM):**

**وهي تستخدم لالحتفاظ بالبيانات واألوامر الخاصة بعمليات تنفيذ البرمجيات أو أوامر نظام التشغيل اإلضافية ، وتتغير البيانات الموجودة في هذه الذاكرة بنا ًء على حاجة البرمجيات المنفذة. وتفقد هذه الذاكرة بياناتها بمج ّرد قطع التيّار الكهربائي عن الجهاز، ولذلك يتم تخزين البيانات على وحدات التخزين الخارجية قبل الخروج من النظام وإغالق الجهاز. ب- ذاكرة القراءة فقط ):(ROM وهي تستخدم لالحتفاظ بالبيانات واألوامر األساسية الخاصة بعمليات بدء التشغيل مثل معلومات وحدات اإلدخال واإلخراج ومعلومات الشركة ، وال تفقد هذه الذاكرة بياناتها بقطع التيّار الكهربائي عن الجهاز.**

#### **وحدات التخزين:**

**تستخدم وحدات التخزين لحفظ البيانات بصورة دائمة وذلك بنا ًء على طلب المستخدم لنقل البيانات من الذاكرة العشوائية لوحدة التخزين المعنية وال يتم حذفها إال بنا ًء على طلبه كذلك ، وتم ّكن المستخدم من استرجاعها والعمل عليها في أي وقت وعلى أي جهاز حاسب آخر يمكنه قراءة وجود هذه الوحدة ، وال تتأثر بيانات هذه الوحدات بانقطاع التيار الكهربائي عنها.**

**وحدات التخزين:**

- **األقراص الصلبة (dur Disque).**
	- **األقراص المرنة )Disquette).**
- **األقراص المضغوطة )DVD/CD).**
	- **الذاكرة الضوئية )Disk Flash).**
- **األقراص الصلبة الخارجية.(externes Disques(**

**هي الجزء الثاني غير الملموس من نظام الحاسب اآللي والذي يصبح الحاسب عديم الفائدة بدونه ، فهي وسيلة الوصل بين الحاسب والمستخدم ، وهو الجزء القابل للتطوير واإلنشاء ليسهل على المستخدم المهام التي يرجوها من الحاسب.**

**ّة: ونات الحاسب البرمجي مكّ نظم التّشغيل. البرامج المساعدة / أدوات النظام. لغات البرمجة. التطبيقات.** ألاستاذ فرج يونـــس

**نظم التشغيل:**

**نظام التشغيل هو البرنامج الرئيسي ألي جهاز حاسب حيث يعتبر حلقة الوصل بين المستخدم والمكونات المادية للحاسب.** 

**وتنقسم أنواعها من حيث واجهة التخاطب مع الجهاز إلى:** • **واجهة مستخدم رسومية)graphiques Systèmes).** • **واجهة مستخدم غير رسومية )console Systèmes). م ّكن عادةً الواجهة التطبيق الرسومية المستخدم من تنفيذ عّدة برمجيات وتُ في نفس الوقت في حين أن الواجهة غير الرسومية تنفذ عادةً برنامج واحد في الوقت الواحد.**

- **نظم التشغيل: مهام نظم التشغيل:** • **تنفيذ األوامر الداخلية المخزنة في )ذاكرة القراءة فقط ROM ) واستعراض معلومات المكونات المادية للجهاز من بداية التشغيل.**
- **فحص وحدات اإلدخال واإلخراج الموصولة بالحاسب والتأكد من سالمتها حال تشغيل الحاسب.**
	- **إظهار واجهة المستخدم بعد انتهاء تحميل النظام.**
- **استقبال وإدخال األوامر ومن ثم طلب تنفيذها من قِبَل وحدة المعالجة المركزية ومن ثم إخراج النتائج للمستخدم أو تخزينها.**
- **استكشاف أخطاء الوحدات المادية أو البرمجية أثناء عملية التشغيل.**

- **نظم التشغيل: أشهر نظم التشغيل:**
- **.) رسومي ) Microsoft Windows** 
	- **DOS-MS ( غير رسومي (.**
		- • **UNIX ( رسومي (.**
- **MAC ( رسومي وخاص بأجهزة الماكنتوش (.**

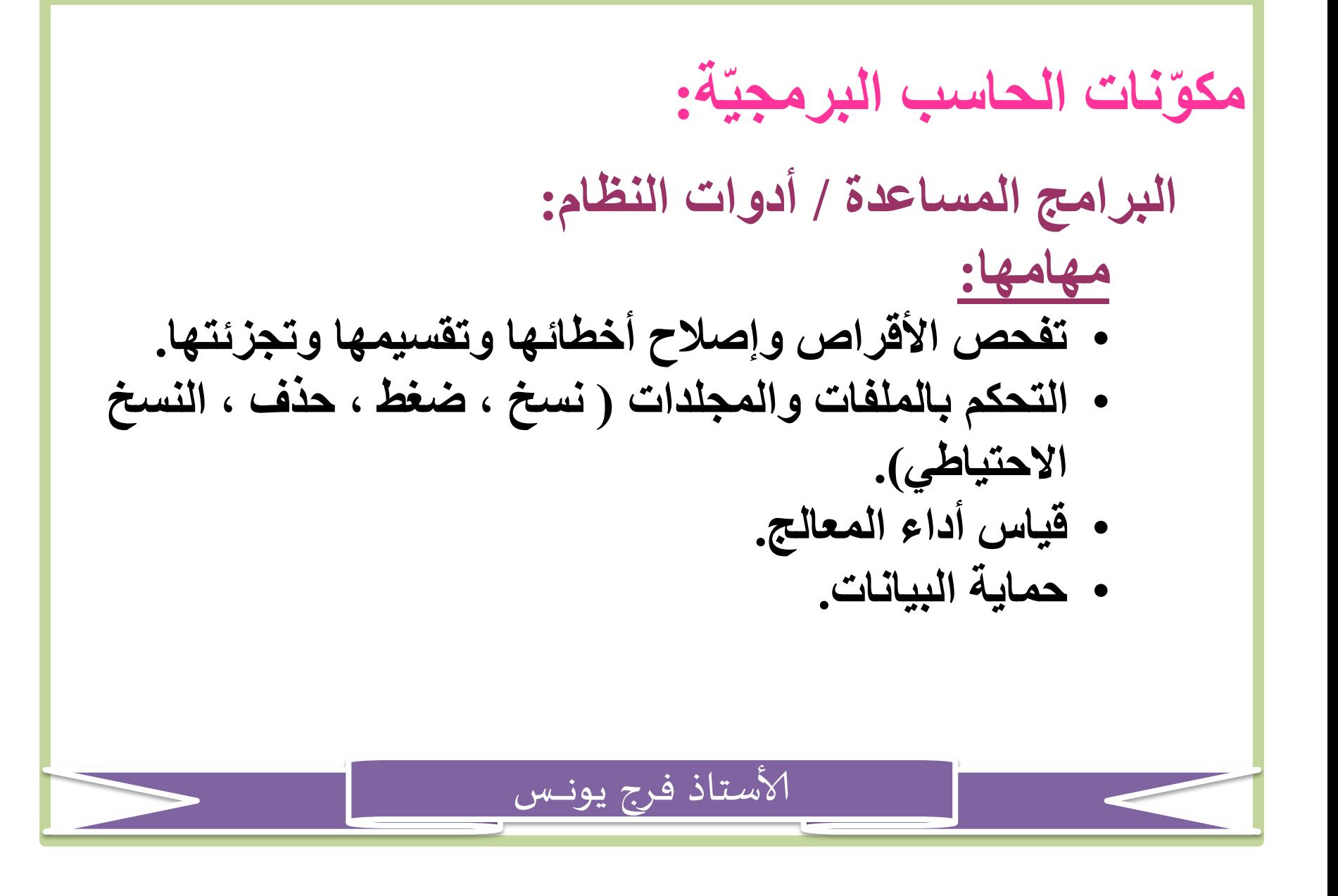

**لغات البرمجة: هي برمجيات تستخدم لصناعة البرمجيات األخرى مثل التطبيقات والبرامج المساعدة. ولكل لغة برمجة هدف برمجي معين من خالله يتم اختيار اللغة حسب نوع التطبيق المراد برمجته.**

ألاستاذ فرج يونـــس

#### **ومن لغات البرمجة المشهورة:**

- **Python** •
- **C , C++**
	- **Java** •
	- **Php** •

**التطبيقات: هي البرمجيّات المخصصة ألداء مهام معينة ، وهي أكثر أنواع البرمجيات**  انتشارًا وتنوّعًا. **ومن أشهرها:** • **برنامج معالجة النصوص ) Word Microsoft) .** • **برنامج الجداول االلكترونية ) Excel Microsoft) .** • **برنامج قواعد البيانات ) Access Microsoft) .** • **برنامج العروض التقديمية ) Point-Power Microsoft) .** • **برنامج متصفح االنترنت )Chrome,Firefox Mozilla) .** • **برامج معالجة الصور )Photoshop)** ألاستاذ فرج يونـــس

#### مميزات الحاسبات الآلية:

- السرعة.
	- الدقة.
- [مكانية التخزين العالية.
- الاقتصاد من ناحية التكلفة والوقت.

الأستاذ فرج يونس

• الاتصالات الشّبكية ( الانترنت ).